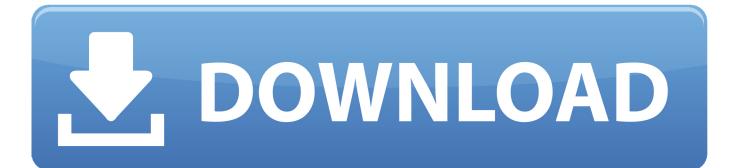

Epson Adjustment Program Epson Tx720wd

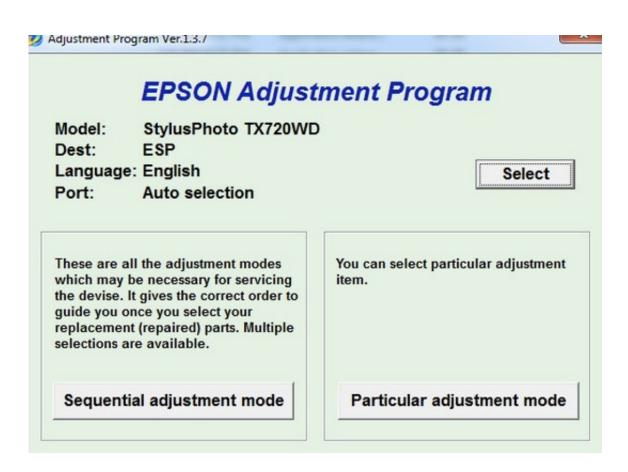

Epson Adjustment Program Epson Tx720wd

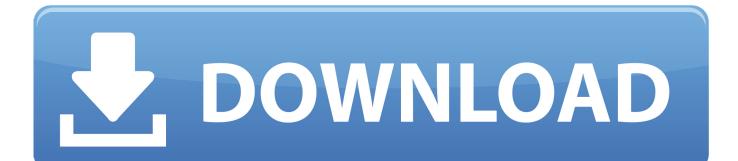

26 Oct 2011 ... Epson tx720wd reset ... you keep reading this post and you will found it. the Printer Epson Stylus Photo tx720wd need for adjustment program if .... 18 Apr 2018 ... Turn on printer and connect USB cable; Download Resetter Epson Stylus Photo TX720WD; Extract file (password: thanks); Open AdjProg.exe - .... epson tx720wd, px720wd inkpad resetter. EPSON PX720WD TX720WD Waste Ink Pad PRINTER RESET ERROR. Reset Epson Stylus Photo PX700W Waste .... 18 Nov 2016 ... Download Epson TX720WD Driver Epson Stylus TX720WD Driver For Windows 32 Bit - Epson TX720WD Driver For Windows XP 32 Bit: .... 12 Jun 2014 ... Software Resetter Epson tx700 and tx720wd Download-Numerous onlooker of the website ask with respect to programming resetter as to .... 21 Nov 2014 - 30 secPlease send an e-mail I can do : Epson Printer reset 1915611409@qq.com canon Printer reset .... 24 Dec 2017 - 4 min - Uploaded by Cam RecodePrinter Epson TX720 WD Reset Inkpad -Adjustment Program Free Music : Alan Walker - Fade .... Many reader of this blog ask about software resetter for Epson TX700 and TX 720WD. ... I downloaded the Epson TX720WD Adjustment Program (rar) file and it .... 25 Sep 2018 ... Epson Adjustment Program Epson Tx720wd. 1/3. Epson Adjustment Program Epson Tx720wd. 2/3. Adjustment program epson fx, 2008 What .... If your Epson TX720WD printer shows problem message "The Printer's Ink Pads at the ... You are here: Home / Reset Epson / Resetting Epson TX720WD printer .... Repair the Printer problem "parts inside printer near end service life or parts inside printer end of service life . Windows Resetter Click here to Download. Reset Epson Studio Photo 1430W or Artisan 1430 Waste Ink Pad counter 100% ... EPSON PX720WD TX720WD & ARTISAN 720 PRINTER WASTE INK PAD .... Top margin Adjustment Bi-D Adjustment USB ID Input Cleaning the Print Head.. Epson stylus photo txwd adjustment program free download. Click here to get file. Epson reset utility for service adjustment program. Epson tx and epson.. Connect your printer to computer then turn it on. Extract Adjustment program for Epson Stylus Photo TX720WD.. 8 Nov 2014 ... Troubleshoot the Printer Epson TX720wd, Artisan 725 by resetting the ... Click the Particular Adjustment Mode; Select Waste ink pad counter .... The Epson Adjustment Program for Epson TX720WD (ESP) can be used ... To get this adjustment program, for the Epson TX720 you need to do the following ... Posted in Epson, tagged adjustment program epson tx720wd, Adjustment Program, หมึกเติม, เติมหมึก, Clear counter TX720WD, epson, ink jet, ink jet ink on May 24, .... Adjustment program for Printer Epson Stylus Photo TX720WD.. 29 Apr 2013 ... Reset EPSON STYLUS TXt20Wd and Epson Artisan 725 Printer, Parts ... Click the Particular Adjustment Mode; Select Waste ink pad counter .... Troubleshoot the Printer Epson TX720wd, Artisan 725 by resetting the counter ... Click the Particular Adjustment Mode; Select Waste ink pad counter; Click OK ... 09d653b45f